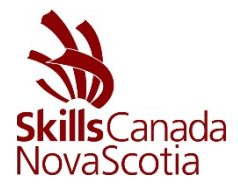

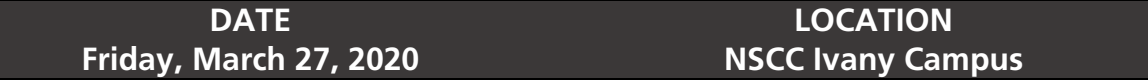

#### **1. Schedule**

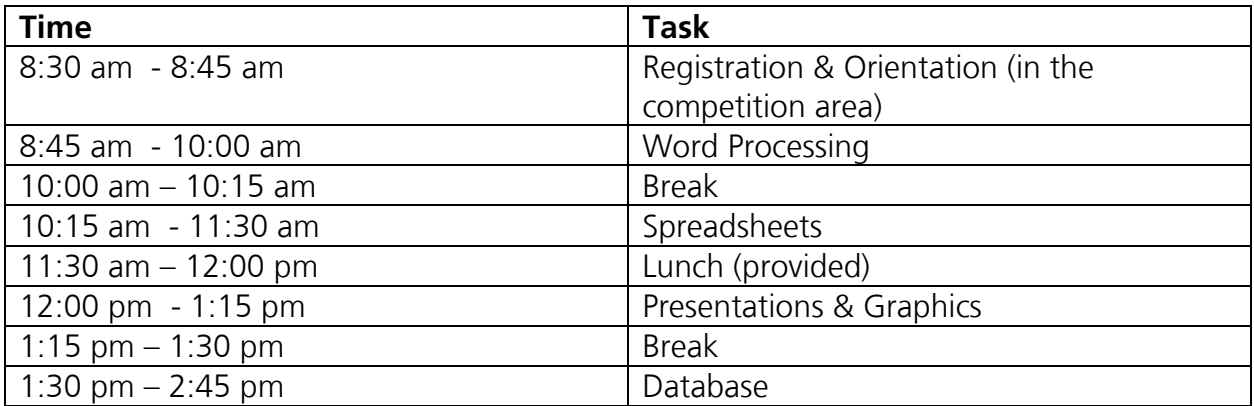

## **2. Purpose of the Contest**

Microsoft Office is a widely-used suite of office applications used throughout the world. This competition will assess the competitors' skills and knowledge in creating various business documents incorporating advanced functionality and streamlining processes.

## **3. Criteria**

Competitors will create, edit, and format documents using Microsoft Word, Excel, PowerPoint and Access.

#### **4. Number of Stations / Allocations**

There will be fifteen (15) stations

#### **5. Skills & Knowledge to be Tested**

#### Word Processing using MS-Word 365

Competitors will be expected to use the full functionality of Microsoft Word. Built-in spell check and thesaurus functions will not be tested.

- Create / modify / format a business document:
	- o Apply text, paragraph, object, page and document formatting features;
	- o Work with styles and themes;
	- o Use the Navigation Pane;

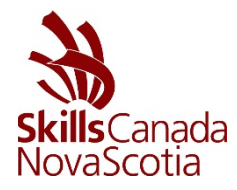

- o Create endnotes and footnotes;
- o Generate a bibliography and a Table of Contents;
- o Create / modify citations;
- o Work with templates;
- o Create / modify columns;
- Create / modify tables
	- o Use all features of table properties.
- Perform a mail merge:
	- o Create / edit a data source;
	- o Work with a main document;
	- o Sort / filter records.
- Use collaboration tools:
	- o Work with track changes;
	- o Apply comments.
- Share data across applications:
	- o Work with hyperlinks;
	- o Prepare documents for printing or publishing electronically;
	- o Export data and objects to other applications;
	- o Import data and objects from other applications;
- Automate processes:
	- o Create / modify / run macros;
	- o Create / modify / use forms;
	- o Create cross-references and indexes.

#### Spreadsheets using MS-Excel 365

Competitors will be expected to use the full functionality of Microsoft Excel; however competitors will not be expected to have in-depth knowledge or expertise in any particular field (e.g. financial, engineering, statistical, mathematical, etc.)

Competitors should be able to:

- Construct a spreadsheet:
	- o Use formulas as required;
	- o Create, modify and format spreadsheets using the full range of Excel's formatting features including conditional formatting;
	- o Use a variety of built-in functions (statistical, mathematical, text, logical, financial, date and time).
- Use Design and Analysis tools:
	- o Perform What If Analysis using Goal Seek / Solver / Scenario Manager;
	- o Analyze data using PivotTables and PivotCharts.
- Use Data and Table functions:
	- o Sort data;
	- o Define and apply data filters;
	- o Use the sub-totaling feature;
	- o Run data queries;

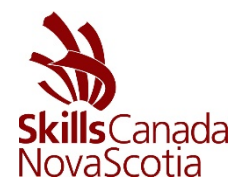

# **Contest Description IT Office Software Applications Post-Secondary**

- o Set up and apply validation rules.
- Share data across applications:
	- o Import and export data according to specifications;
	- o Integrate data with external sources.
- Printing Spreadsheets
	- o Set printing options to output a chart, worksheet, workbook, PivotTable report according to specifications.
- Charts and Graphs:
	- o Create, modify and format the full range of charts according to specifications;
	- o Create and use PivotTables and PivotCharts.
- Customize and automate processes
	- o Hide / unhide / freeze rows and columns;
	- o Set up templates with appropriate protection;
	- o Customize an Excel worksheet;
	- o Enhance worksheets using themes;
	- o Work with comments.
- Use graphical objects:
	- o Insert, modify and format graphic objects;
	- o Change the order of layered graphic objects;
	- o Group graphic objects.
- Use multiple workbooks
	- o Create a workspace;
	- o Consolidate data;
	- o Link cells in different workbooks;
	- o Edit links.

## Presentations and Graphics using MS-PowerPoint 365

Competitors must be able to:

- Create and modify Presentations:
	- o Create bullet, number and unnumbered lists;
	- o Convert text to a SmartArt;
	- o Work with photos and objects;
- Adding media and special effects:
	- o Apply themes;
	- o Import data (text, spreadsheet, charts, etc.);
	- o Customize slide animation;
	- o Insert media files (movie, sound, etc.);
	- o Trim and set poster frames in a video;
	- o Compress videos and photos;
- Apply Advanced Formatting to Objects:
	- o Creating charts and SmartArt Diagrams;
	- o Adding audio;
	- o Editing photos;

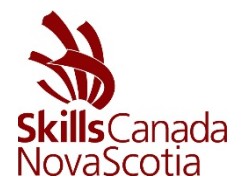

- o Create custom shapes.
- Advanced Animations
	- o Add more than one animation to an object;
	- o Set triggers;
	- o Add and modify hyperlinks;
	- o Setup slide timings manually.

#### Database using MS-Access 365

Competitors must be able to:

- Create / modify a database:
	- o Create forms, reports, queries and macros;
	- o Define table relationships;
	- o Import / export external data (excel, access, text, etc.);
	- o Customize field and object properties.
- Querying a database:
	- o Create Exact Match queries;
	- o Using a Comparison Operator to match a range of values;
	- o Using logical operators within a query;
	- o Use of AND and OR operator within a query;
	- o Use calculated controls within a query;
	- o Create a Find Duplicates, Unmatched and Top Value query;
	- o Create a Pattern Match and List of Values queries.
- Create Advanced Forms:
	- o Create forms in Design View rather than using the wizard;
	- o Add a sub form to a main form and have multiple calculated controls within the form;
	- o Adding shapes and other objects to a form to improve its appearance.
- Create Custom Reports
	- o Create Reports in Design View rather than using the wizard;
	- o Using a query for a custom report;
	- o Add header and footers (page numbers, titles, date, etc.);
	- o Group data according to specifications.
- Automating tasks with Macros:
	- o Create, modify and execute macros;
	- o Adding actions to a macro;
	- o Adding command buttons and attaching macros to these buttons;
	- o Create a Navigation Form;
	- o Using SQL statements to create a list box control;

The criteria listed in each section above are intended as guidelines only. All criteria may or may not be included.

#### **6. Prerequisites**

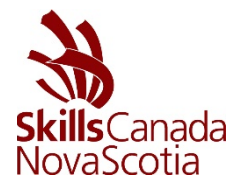

# **Contest Description IT Office Software Applications Post-Secondary**

## Contest-Specific Prerequisites

- Ability to read and follow instructions;
- Knowledge of basic layout of documents;
- Efficient keyboarding and editing skills including proofreading;
- Proficient use of basic features of spelling and grammar check tools;
- Ability to use Help features;
- Ability to start the Microsoft Office 365 software in Windows 10;
- Ability to use Windows 10 to create folders, save, copy and rename files to a specified location.

## SCNS Prerequisites

- Enrolled in a community college, university or private school OR be registered as an apprentice with the Department of Labour and Advanced Education;
- Registered as a competitor with Skills Canada Nova Scotia (SCNS);
- The competitor cannot be a certified journey-person;
- The competitor must possess a Canadian citizenship or landed immigrant status and be a resident of Nova Scotia. Competitors are responsible for verifying this information if requested;
- Have been earning post-secondary credits any time during the academic school year (September to June);
- All competitors must be able to show either current apprenticeship status and/or proof of enrollment in a post-secondary institution upon request of the Provincial Technical Committee (PTC) or SCNS.

# **7. Equipment & Clothing**

## **a) What Will Be Supplied**

Equipment, tools and supplies will be provided by the Committee. Dress comfortably you will be given a T-shirt upon arrival at registration. You will be working on a personal computer fitted with LCD monitors and 2-button mouse. Microsoft Office 365 will be available on the machines through a networked system on a Windows 10 platform.

# **b) What Competitors Must Supply**

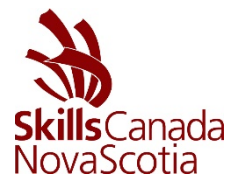

## **8. Evaluation & Judging Criteria**

Word - 25% Excel - 25% PowerPoint - 25% Access - 25%

No ties are permitted. In the cases of a tie, the judges will defer to the highest mark in 'Access' to determine a winner. If there is still a tie, the following test scores will be reviewed (in order) until a higher score has been identified:

- 1. Excel
- 2. PowerPoint
- 3. Word

# **9. Additional Information**

## **10. PTC Contact Information**

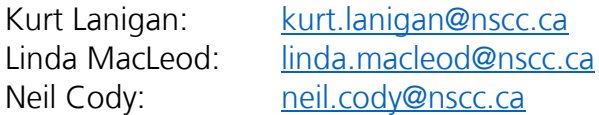